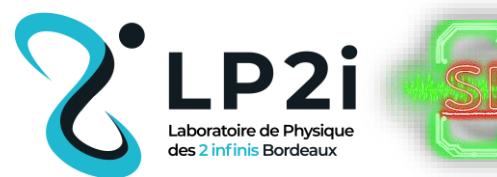

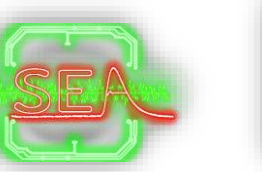

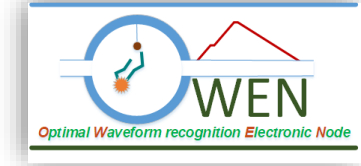

# **Système d'acquisition une voie pour la R&T R2D2**

## **Détecteur pour la détermination de la nature de la masse des neutrinos**

**Responsable Technique: Patrick Hellmuth Développement: Patrick Hellmuth Raphael Bouet Frédéric Druillole**

**Présenté le : 4/10/2022**

#### **Sommaire**

- Presentation de l'instrument
- Description du système
- **Firmware**
- Logiciel embarqué
- Contrôle et Commande
- Premier resultat
- **Reste à Faire**

### **Etude de détecteurs gazeux haute pression**

**Objectif:** Etude de TPC à gaz Xenon haute pression pour la recherche de la désintégration double bêta (ββ0ν) sans bruit de fond.

➔ Le signal extrait du détecteur est riche en information et peut être exploité pour l'identification de particules.

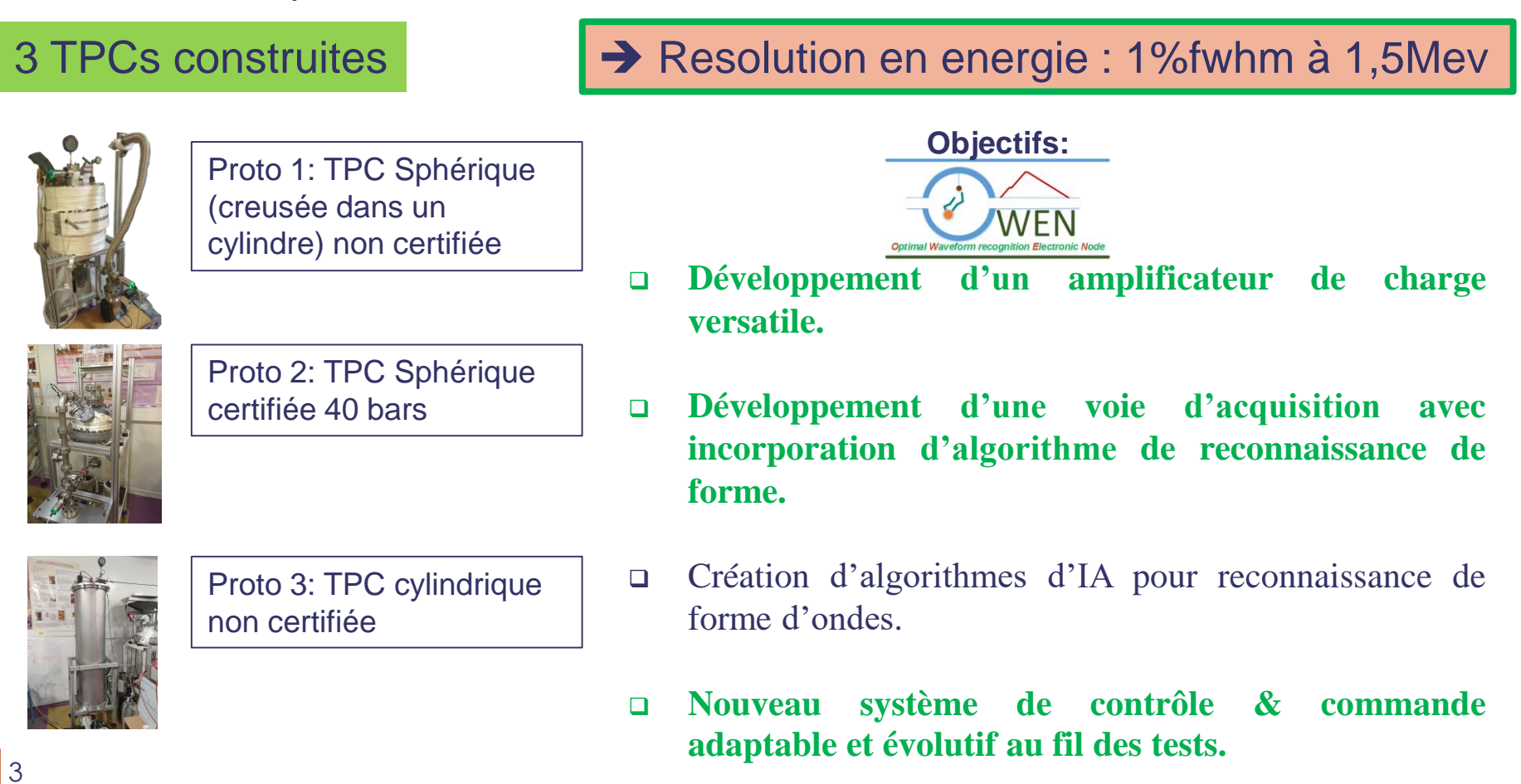

#### **Synoptique du système**

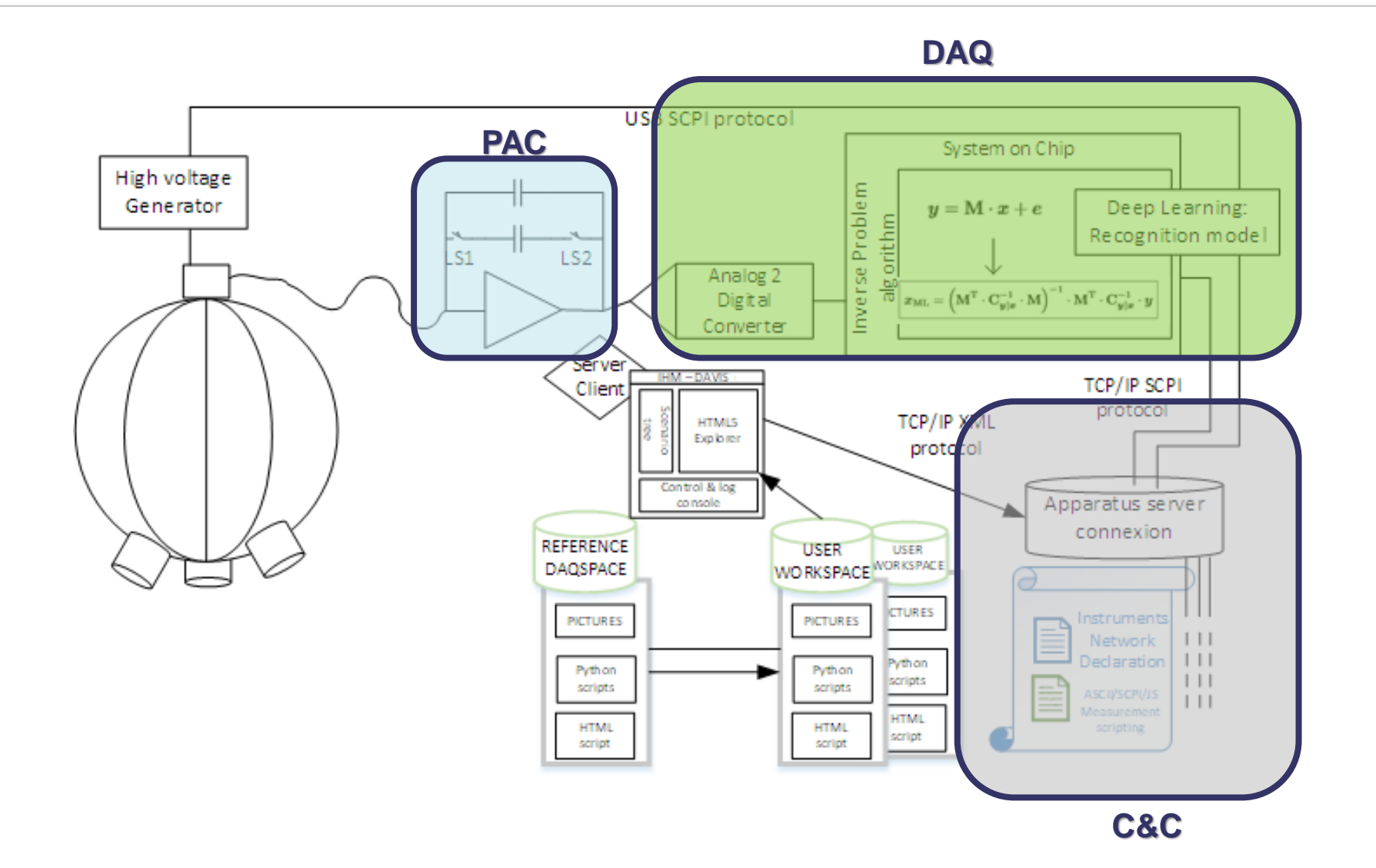

#### **Le préamplificateur de charge**

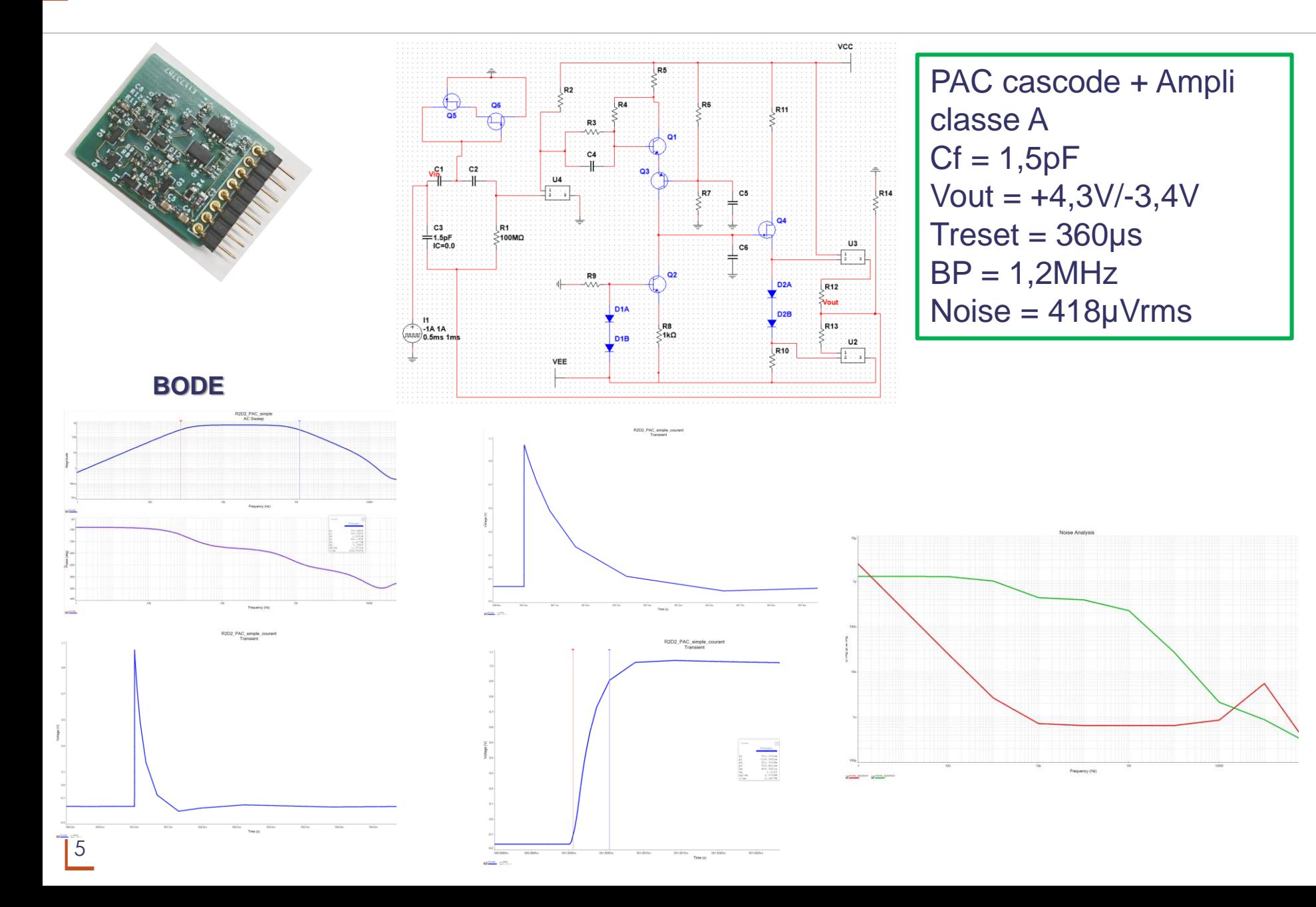

#### **Système d'acquisition : Architecture**

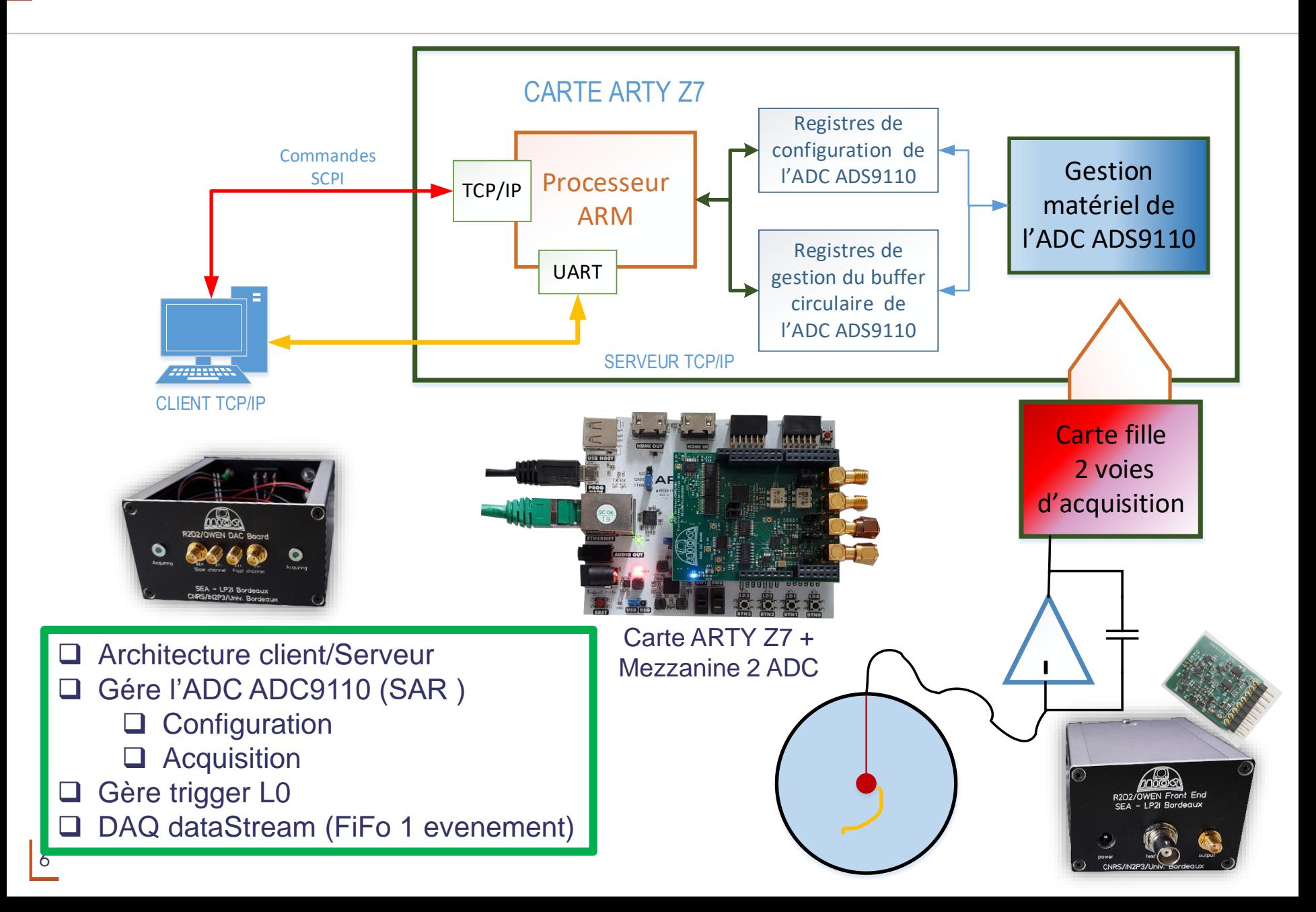

#### **Système d'acquisition : ADC AD9110**

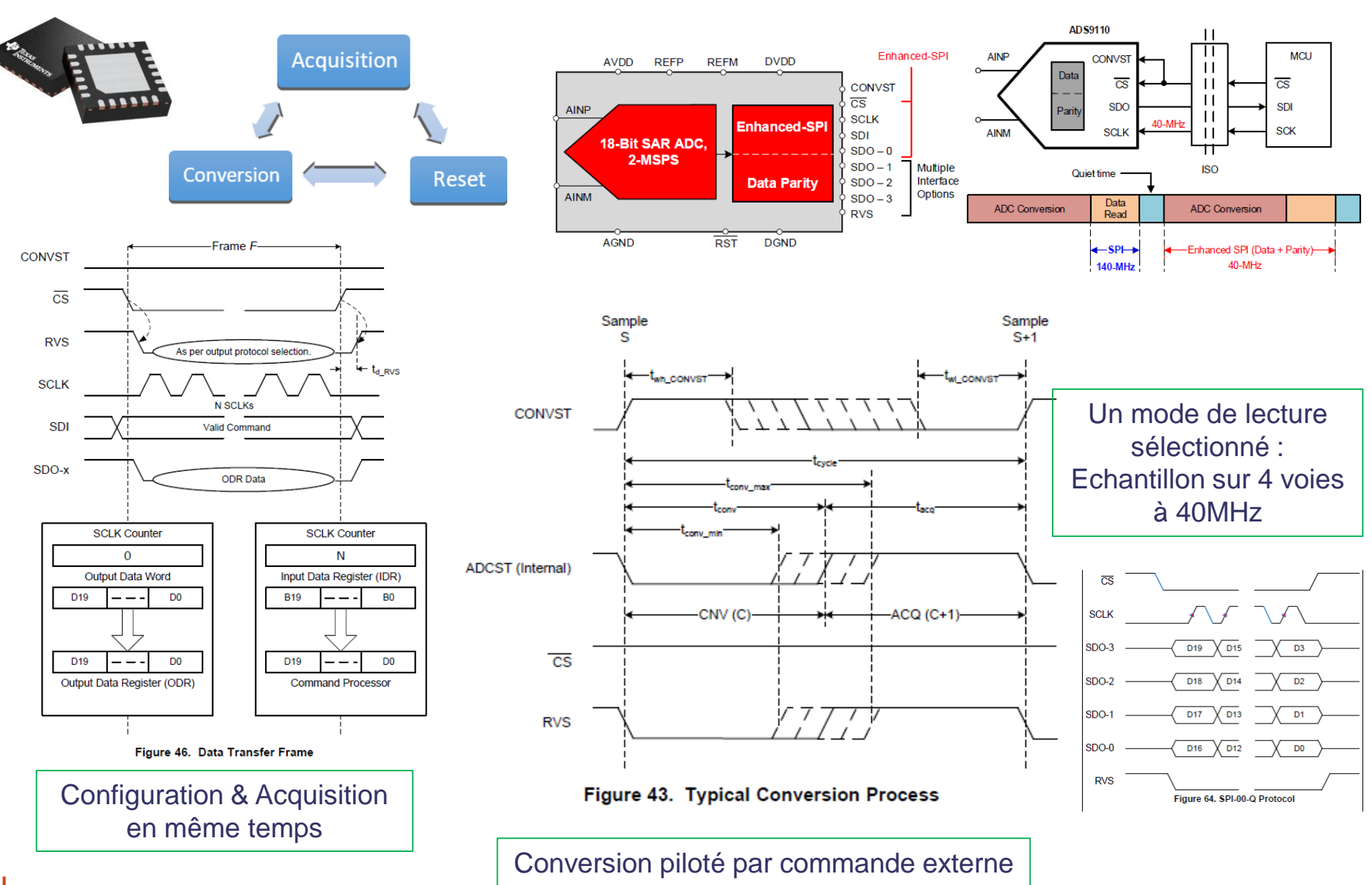

#### **Système d'acquisition: Firmware ADC**

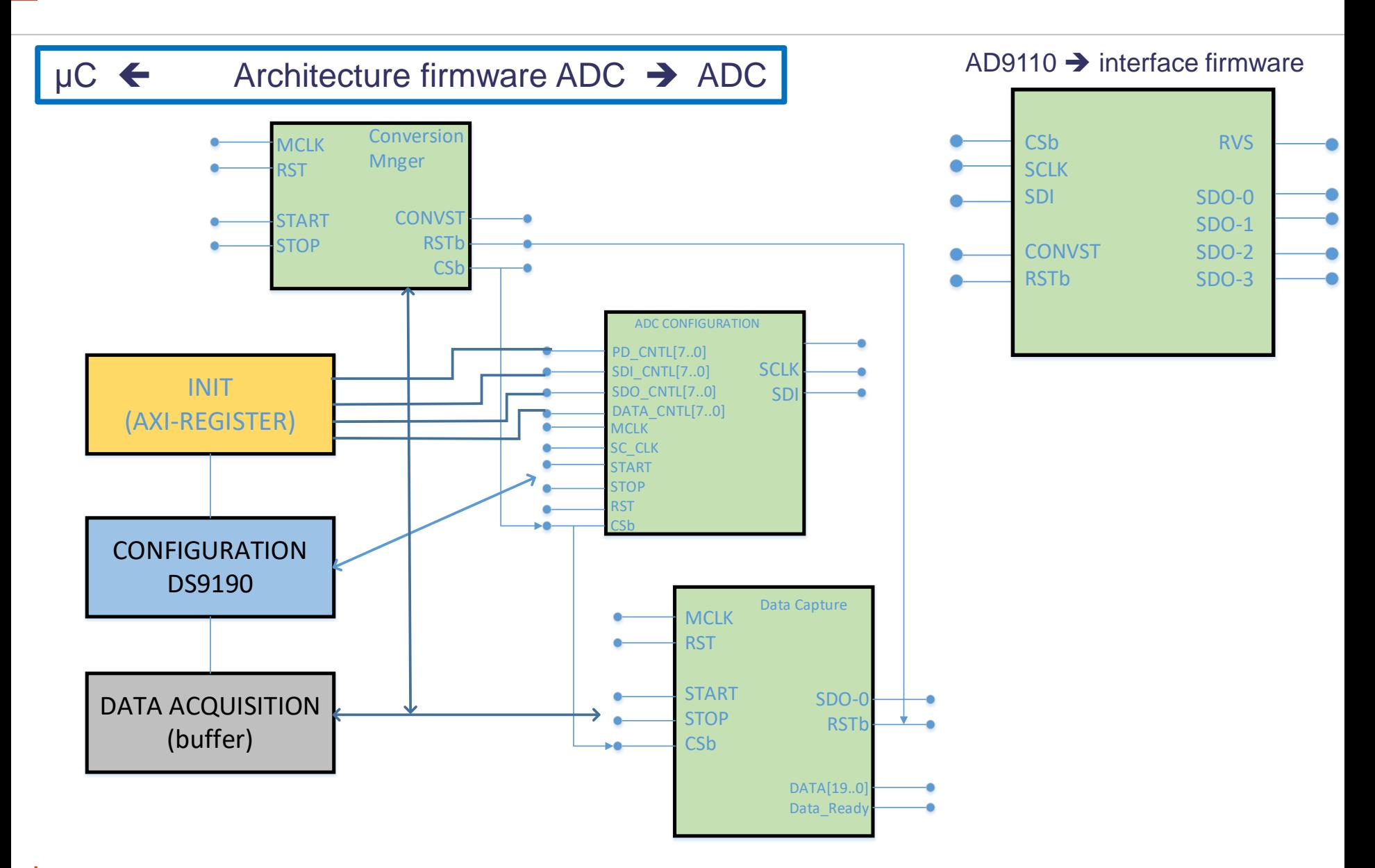

#### **Système d'acquisition: Trigger & Format**

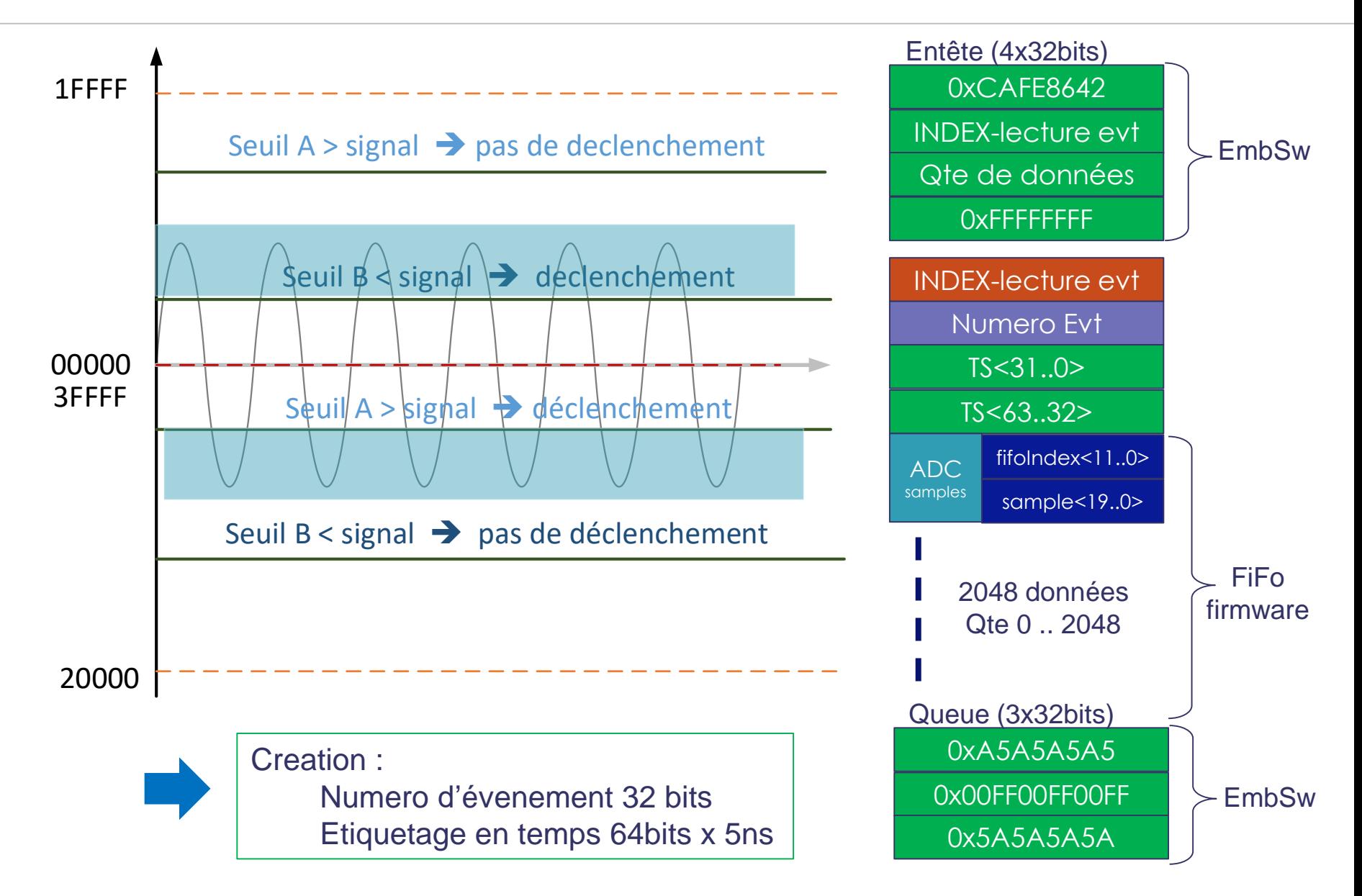

#### **Système d'acquisition: Firmware global**

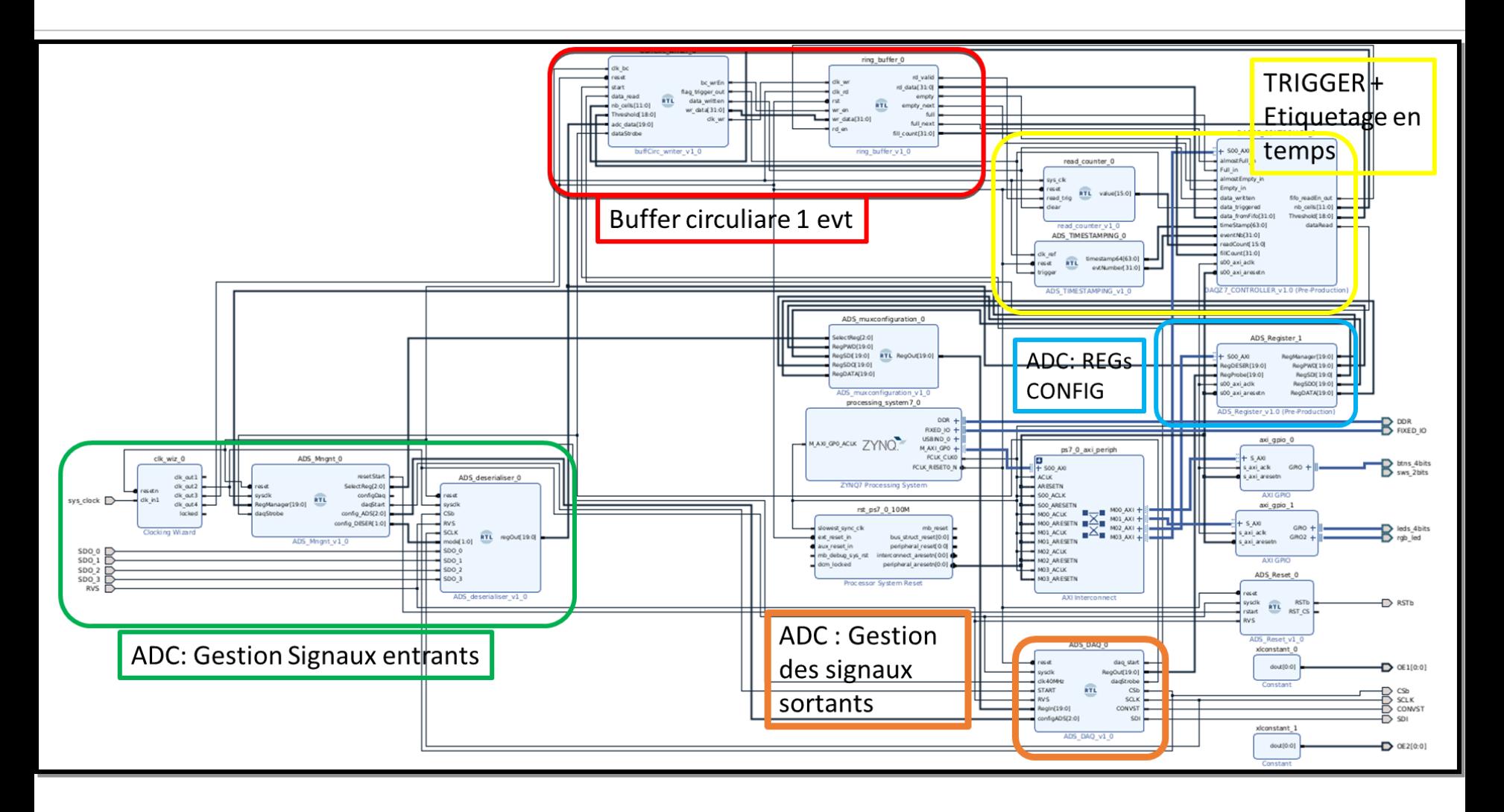

#### **Système d'acquisition: logiciel embarqué**

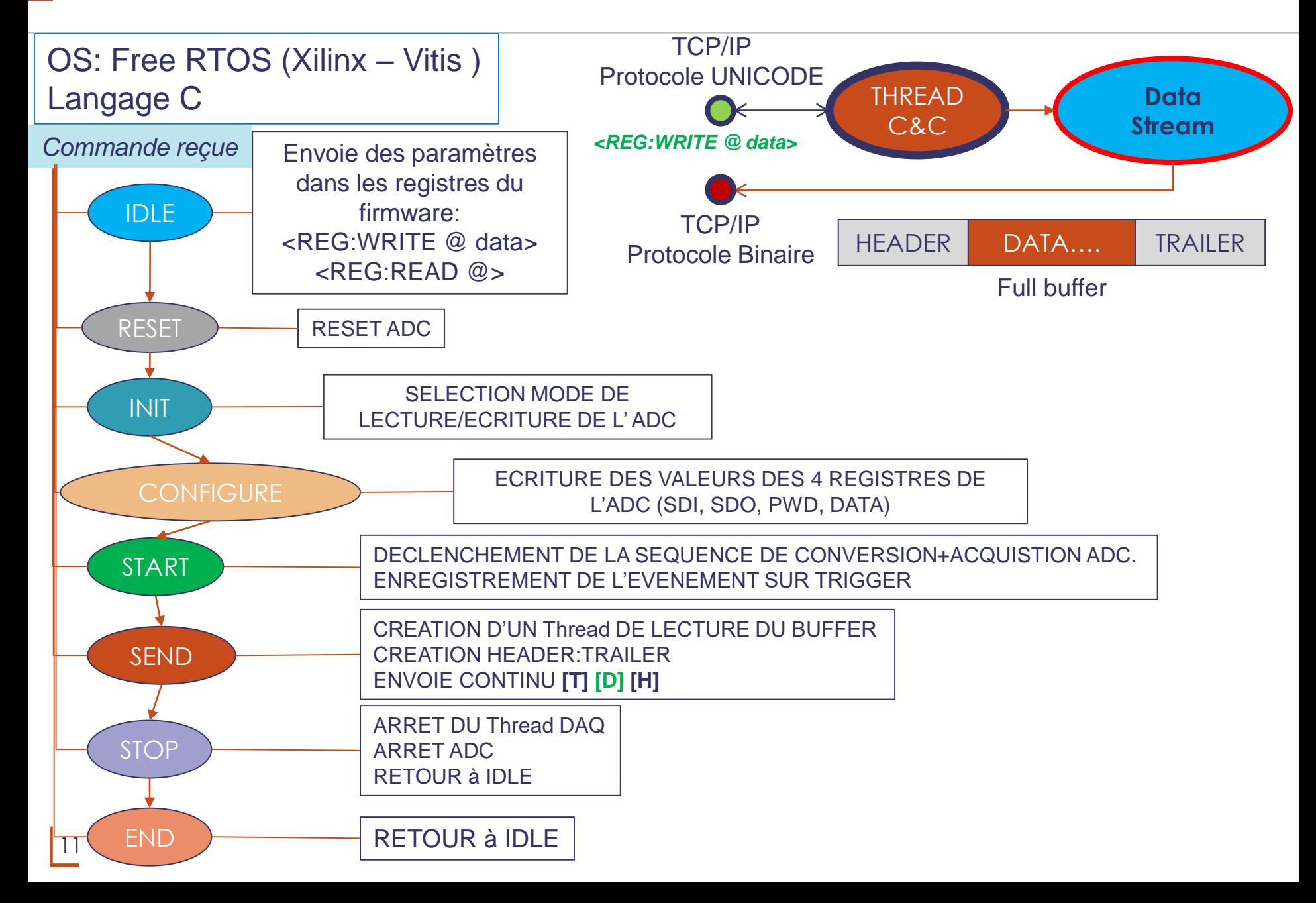

#### **Système d'acquisition : logiciel C&C**

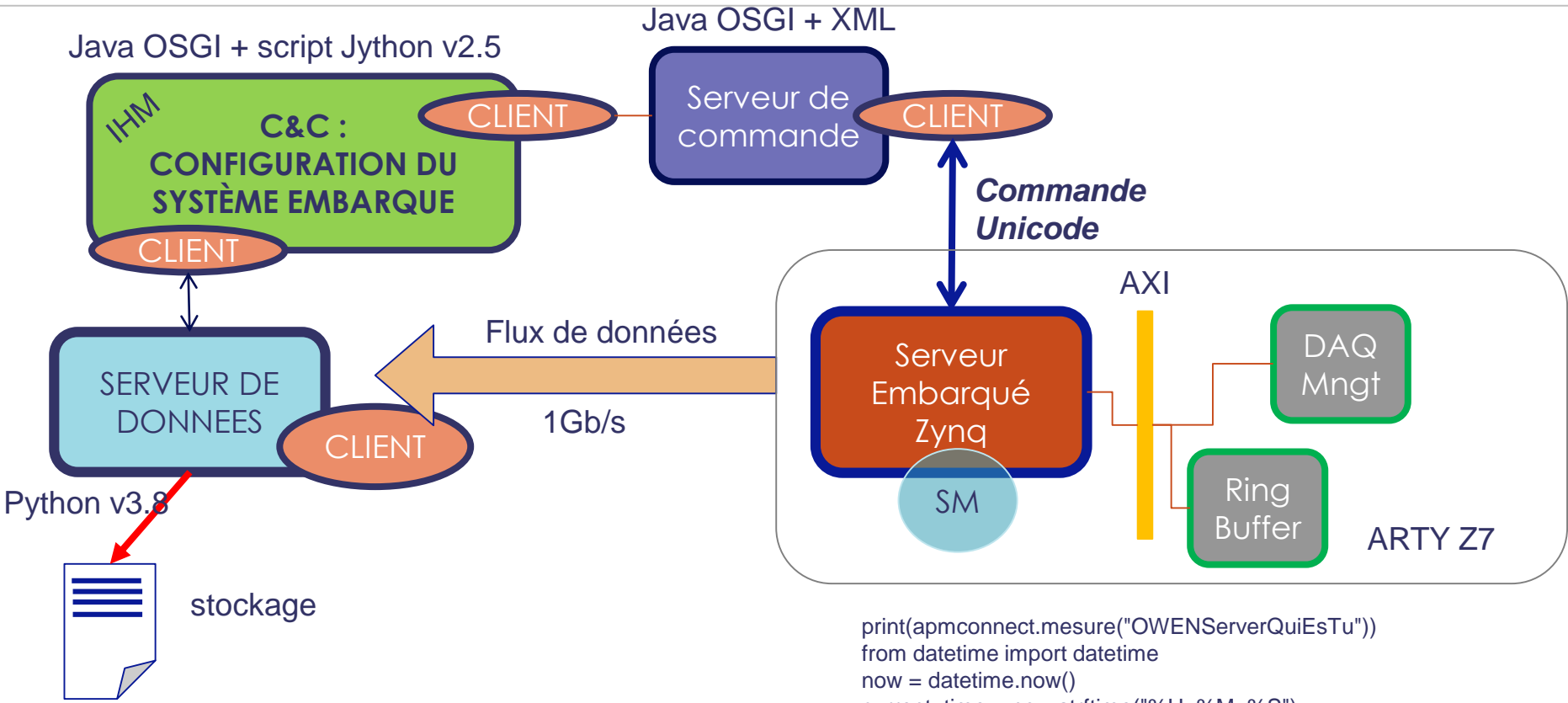

print(apmconnect.mesure("OWENWRITEREG ID=9 data=0xCAFEA5A5")) print(apmconnect.mesure("OWENWRITEREG ID=11 data=0x5A5AFEDC")) print(apmconnect.mesure("OWENREADREG ID=9")) print(apmconnect.mesure("OWENMODE state=0")) print(apmconnect.mesure("OWENTHRESHOLD thres=0x50032")) print(apmconnect.mesure("OWENNBCELLS NB=2200"))

print(apmconnect.mesure("OWENSTATE state=**RESETTING**")) print(apmconnect.mesure("OWENSTATE state=**INITIALISING**")) print(apmconnect.mesure("OWENSTATE state=**CONFIGURING**")) print(apmconnect.mesure("OWENSTATE state=**RUNNING**"))

current\_time = now.strftime("%H\_%M\_%S")  $DataPath = "D\\NDATA"$ file2Store = DataPath+"\\\OWENDATA\_"+current\_time+'.bin' print(apmconnect.mesure("OWENServerFile fname="+file2Store)) print(apmconnect.mesure("OWENServerDatarequest qty=3")) print(apmconnect.mesure("OWENServerStart val=TRUE")) print(apmconnect.mesure("OWENServerThread"))

….. print(apmconnect.mesure("OWENServerStart val=FALSE")) print(apmconnect.mesure("OWENServerDataRecv")) print(apmconnect.mesure("OWENSTATE state=**STOPPING**")) print(apmconnect.mesure("OWENSTATE state=**ENDING**")) print(apmconnect.mesure("OWENSTATE state=**WAITING**"))

#### **Résultats préliminaires:**

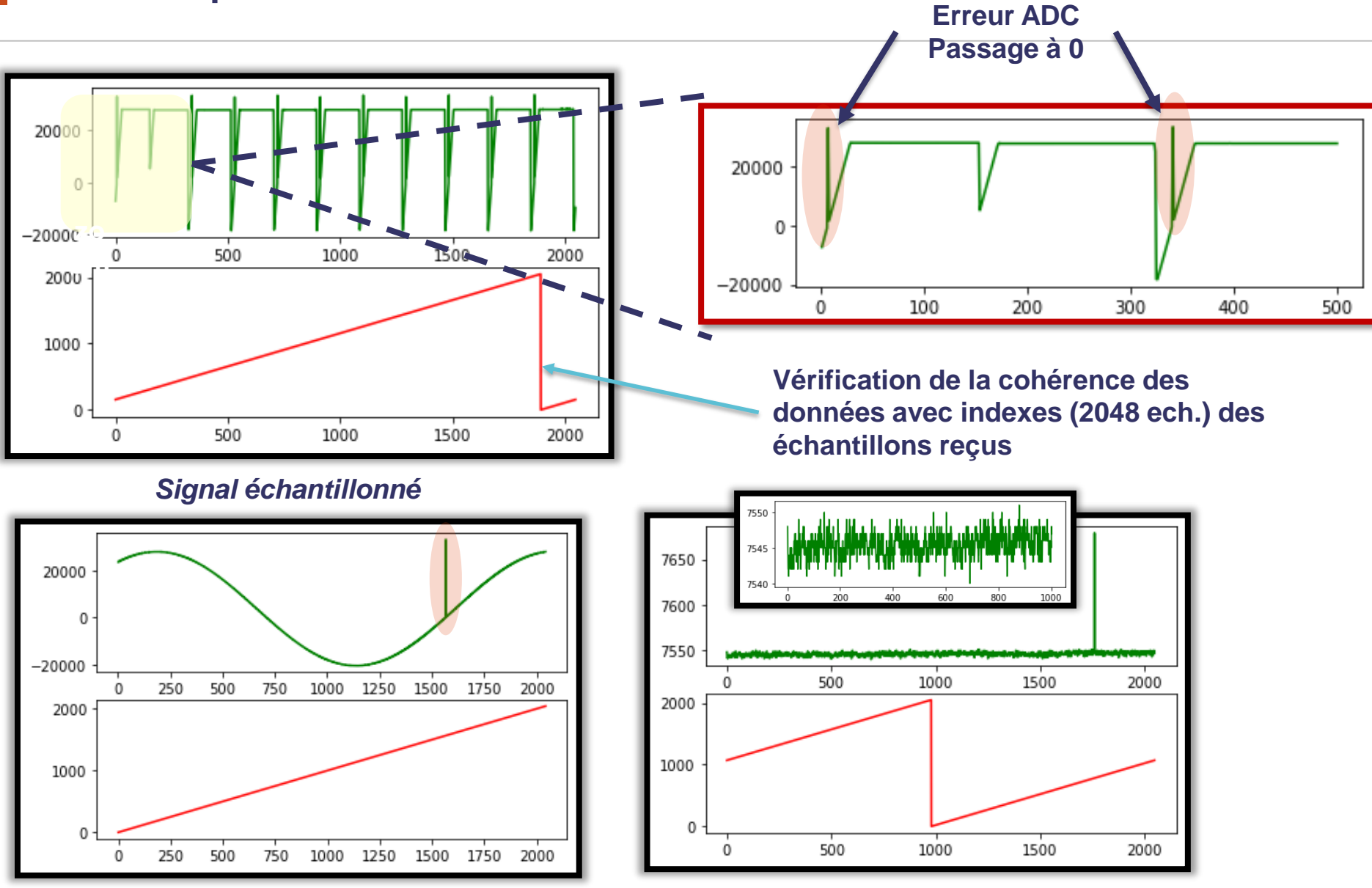

**Bruit: +/- 3 LSB**

#### **Résultats préliminaires:**

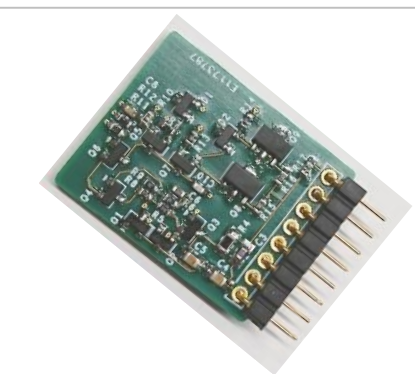

#### Signal avec PAC + test d'injection au générateur

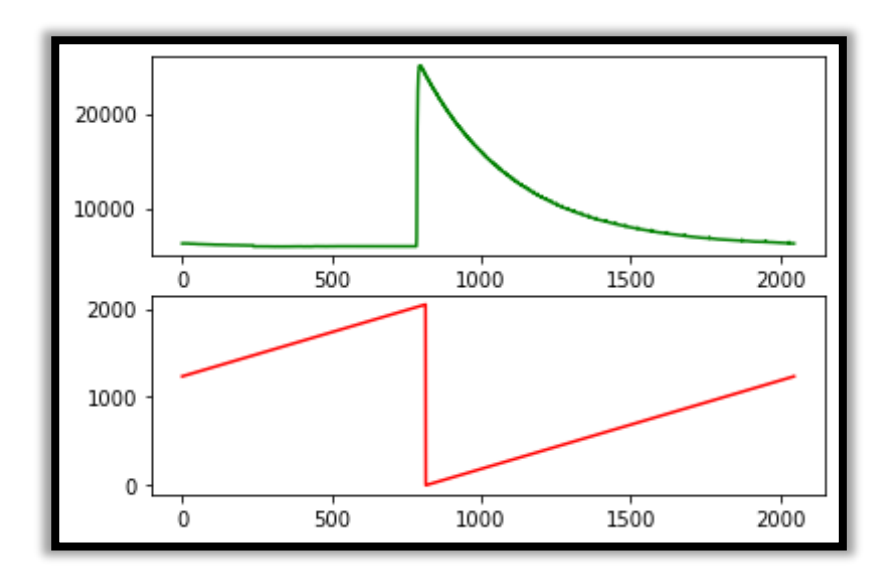

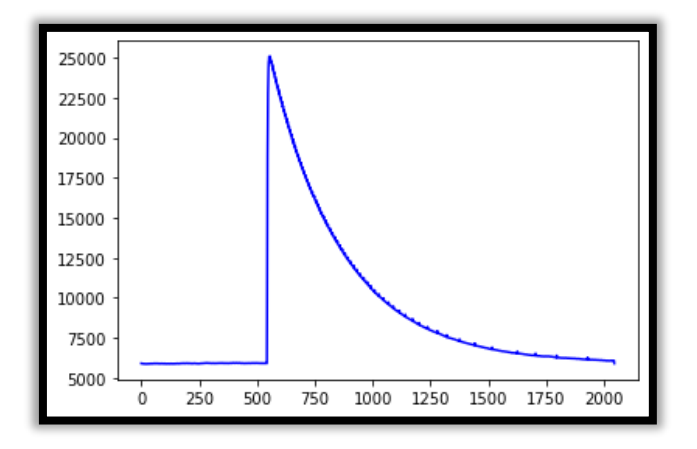

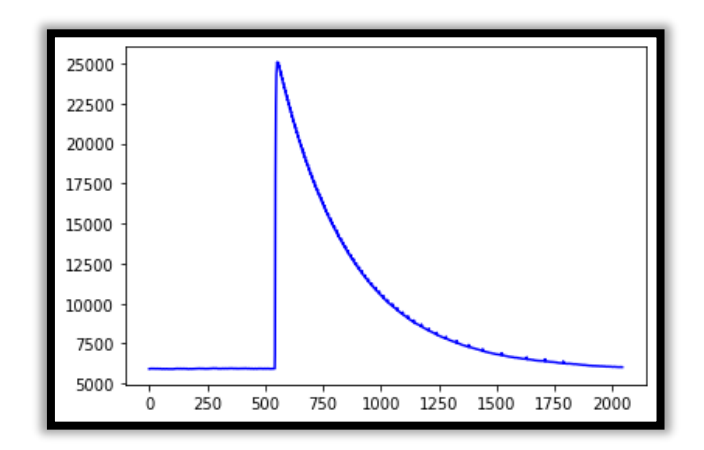

#### **Conclusion**

- Le système DAQ est fonctionnel
- ▌ Il y a adéquation entre le PAC et l'ADC
- ▌ On a flux continu de données à 1Gb/s
- Système on module validé

Validation de l'utilisation de freeRTOS, serveur et client en python, C, Java

Reste à Valider:

- Monitorage on Line de l'acquisition
- ▌ Amélioration des modes de déclenchement (inversion de polarité)
- ▌ Prise de données sur détecteur cylindrique Analyse en cours

Développement de la voie rapide (200MHz) → Utilisation avec Algo IA (Think)